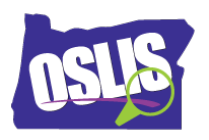

**Name\_\_\_\_\_\_\_\_\_\_\_\_\_\_\_\_\_\_\_\_\_\_\_\_\_\_\_\_\_**

## Evaluating Websites (Video)

Check your knowledge about this topic by answering these questions.

## 1. Why is evaluating a website important?

Mark all that are correct.

12 points

To know if the information is true and correct

To know about the creator of the website

To understand why someone or a group made the website

To know if the site is current and up-to-date as your topic requires

2. What does it mean that a site is a good fit for research?

Mark all that are correct.

11 points

Has many images or videos to view

Has information you can read and understand

Has one or more games to play

Has no ads or has age-appropriate ads

3. For which of these topics is it important to consider the timeliness of a website's information?

Mark all that are correct.

11 points

Oregon Trail

How to bake chocolate chip cookies

Pet care

Planets where people could live

4. Based on these article titles, which article would be the MOST relevant for the question: Are polar bears endangered? 11 points

Baby Polar Bear Born at the Cincinnati Zoo!

Polar Bear Fur Keeps Them Warm

Shrinking Polar Ice Cap Is Leaving Less Habitat for Polar Bears

How Polar Bears and Grizzly Bears Are Different

5. Which of these websites would probably be the LEAST useful to find information about polar bears being endangered?

11 points

[www.wildlife.org/polar-bear](https://www.google.com/url?q=http://www.wildlife.org/polar-bear&sa=D&ust=1550695256959000&usg=AFQjCNHZ_pB-9Erx1x0T46IldT5n92M_iw)

[www.polarbears.com](https://www.google.com/url?q=http://www.polarbears.com&sa=D&ust=1550695256960000&usg=AFQjCNHq1xoMHyPUdxR_NWuuFYQ1bAs8lg)

[www.state.gov/biodiversity/polarbear/](https://www.google.com/url?q=http://www.state.gov/biodiversity/polarbear/&sa=D&ust=1550695256960000&usg=AFQjCNE0RX869aVZkUSXMYwBQXwiU9sAjw)

[www.biologywildlife.alaska.edu](https://www.google.com/url?q=http://www.biologywildlife.alaska.edu&sa=D&ust=1550695256960000&usg=AFQjCNEHfxnymazB_VYSv6J_J2hsIT7MgA)

6. How can you tell if an author is an expert on the topic that he or she wrote about? Mark all that are correct.

11 points

The author has a degree in the field that they are writing about.

The author is from a trusted group that is associated with the topic.

The author has an interest in the topic.

The author has included citations for where they found their information.

7. These are statements about checking for A-Accurate when TRAAPing a website. Which statement about checking for accuracy is NOT correct? 11 points

The information matches what you found in other sources.

The site tells where the information came from (citations).

The information answers one of your research questions.

The website uses correct spelling, punctuation, and grammar.

8. When studying birds and TRAAPing a website about birds, pick the author who is MOST likely an expert on the topic.

11 points

Olga is a volunteer at a wildlife refuge visitor center.

Enrique has a degree in biology and works for the National Bird Rescue

Foundation.

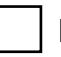

Mary is a history teacher and spends time birdwatching.

Matthew is a sixth grader who posted his report about birds on his blog

9. Which statements about bias are true?

Mark all that are correct.

11 points

Biased information is bad and should be avoided.

 An author's opinions, thoughts, and feelings in favor of or against a topic are called bias.

One of your jobs as a researcher is to recognize the bias in information.

If you find the same information in more than one source, then it is not biased.